## **LogTimeCodes**

The mod\_log\_config time formats which can be used in %{...}t format arguments to the [LogFormat](#) and [CustomLog](#) directives vary by platform.

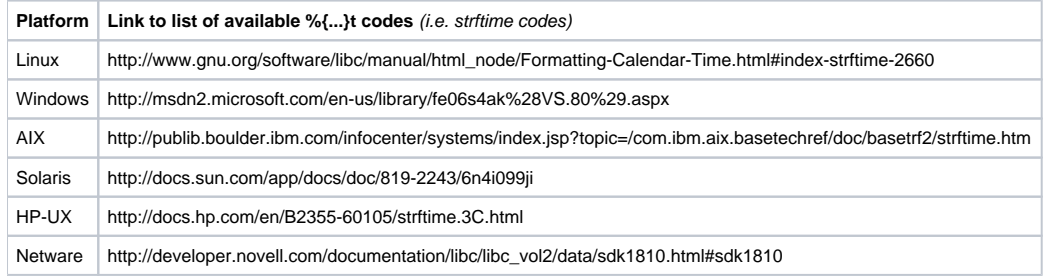